<<Photoshop CS3

 $\prec$ -Photoshop CS3

- 13 ISBN 9787121073243
- 10 ISBN 7121073242

出版时间:2008-11

页数:370

PDF

更多资源请访问:http://www.tushu007.com

, tushu007.com

 $,$  tushu007.com

### <<Photoshop CS3

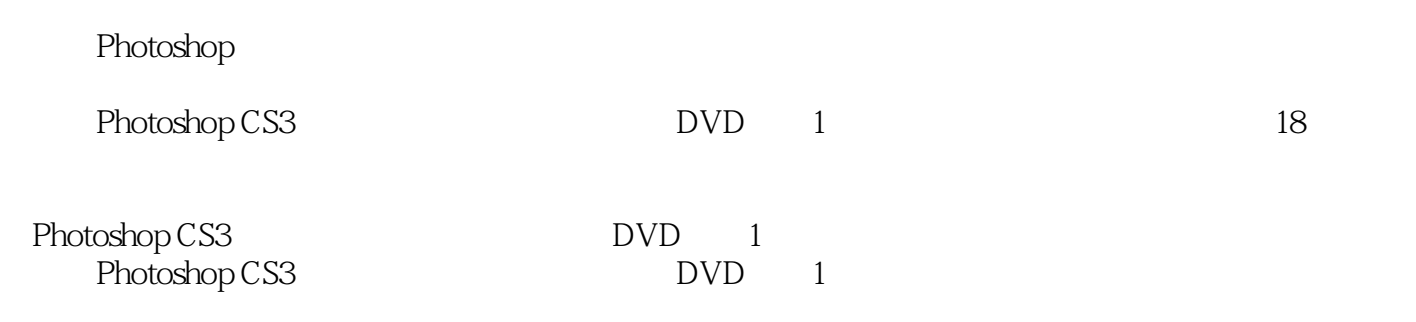

Photoshop

### $,$  tushu007.com

# <<Photoshop CS3

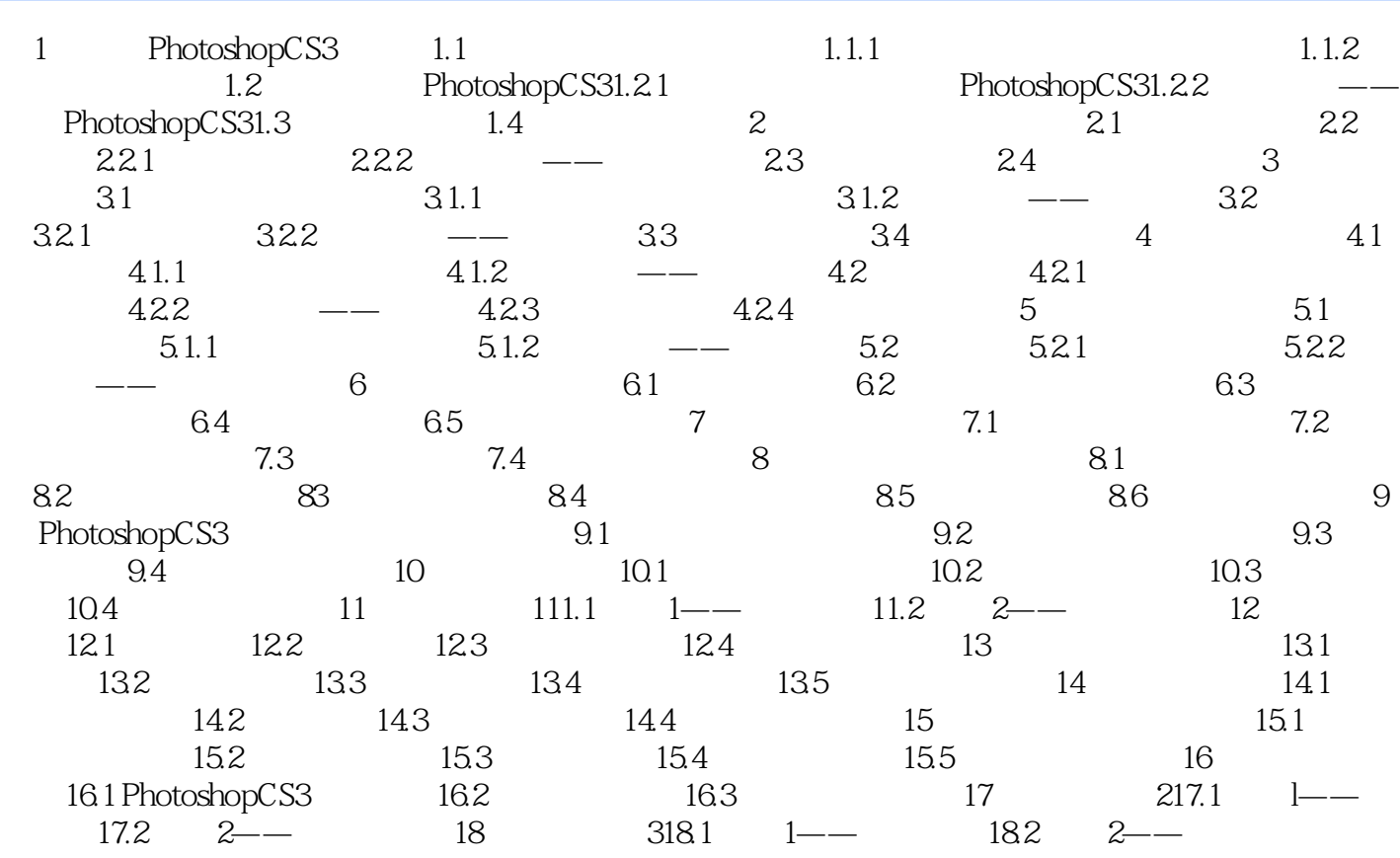

 $,$  tushu007.com

# <<Photoshop CS3

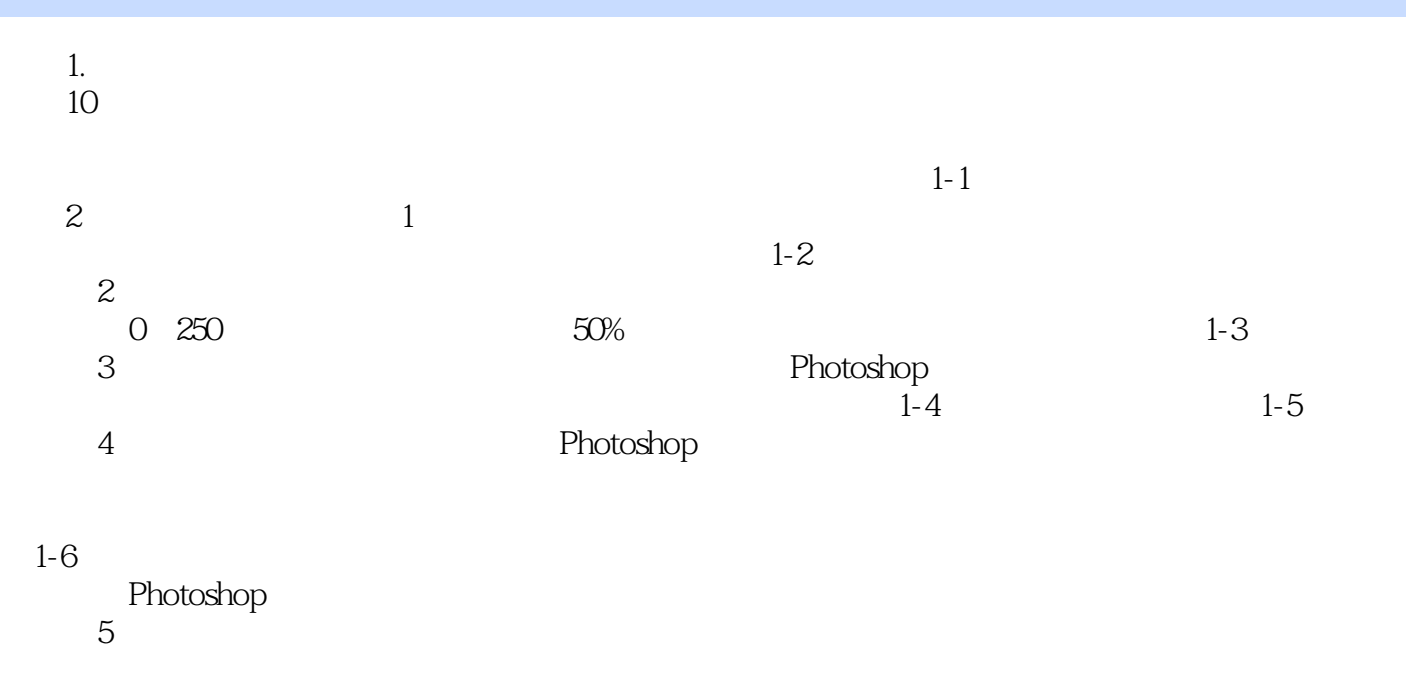

其数值为0~255之间,容差在工具栏中的位簧如图1-7所示。

<<Photoshop CS3

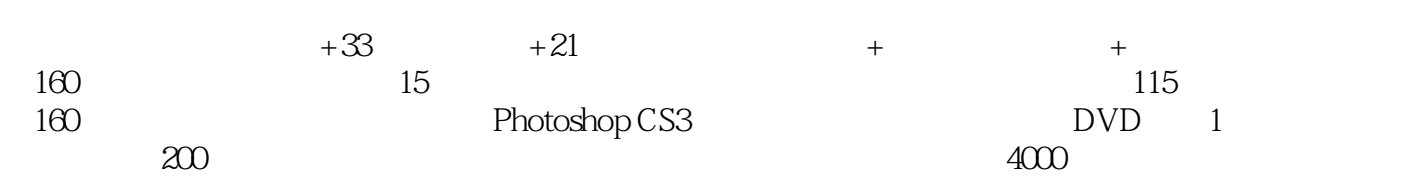

 $,$  tushu007.com

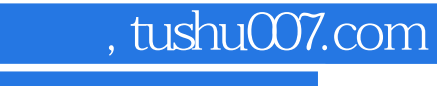

# <<Photoshop CS3

本站所提供下载的PDF图书仅提供预览和简介,请支持正版图书。

更多资源请访问:http://www.tushu007.com